## **Fiche mini-projet (challenge) Spécialité Sciences de l'ingénieur 2021**

## **Conception d'un robot «Casks » ITER**

**VERSION 2.0 SUSCEPTIBLE D'EVOLUER AU FUR EST A MESURE DU PROJET NOTAMMENT AU NIVEAU DU TRAVAIL DEMANDE A RENDRE MERCI DE RELIRE CE DOCUMENT A CHAQUE DEBUT DE SEANCE**

12/02/2020

Classe concernée :

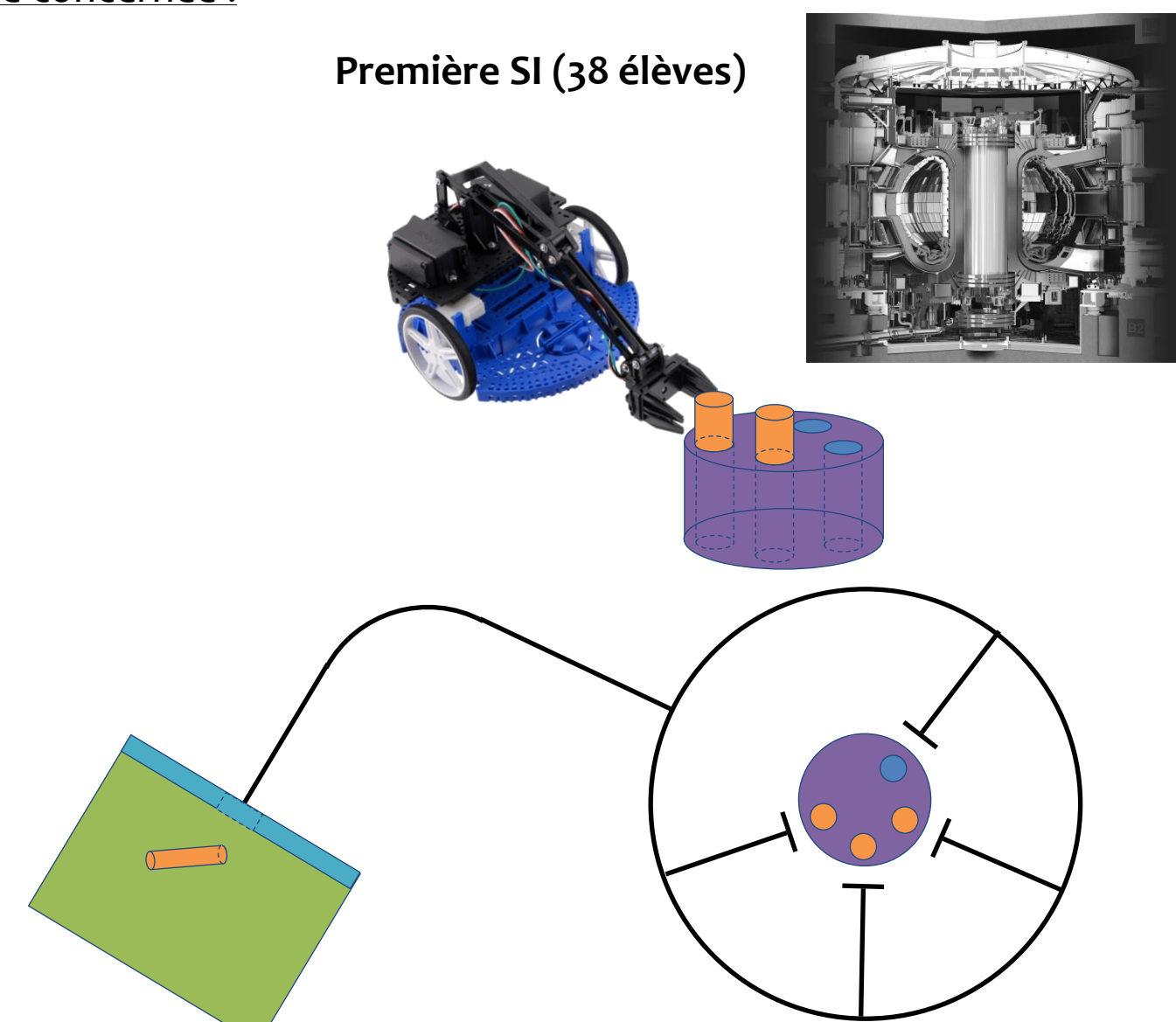

Lycée Jean Henri Fabre - Carpentras

## *Intitulé du challenge :*

## **Concevoir un robot ITER capable de déposer les conteneurs « Casks » dans la zone de stockage**

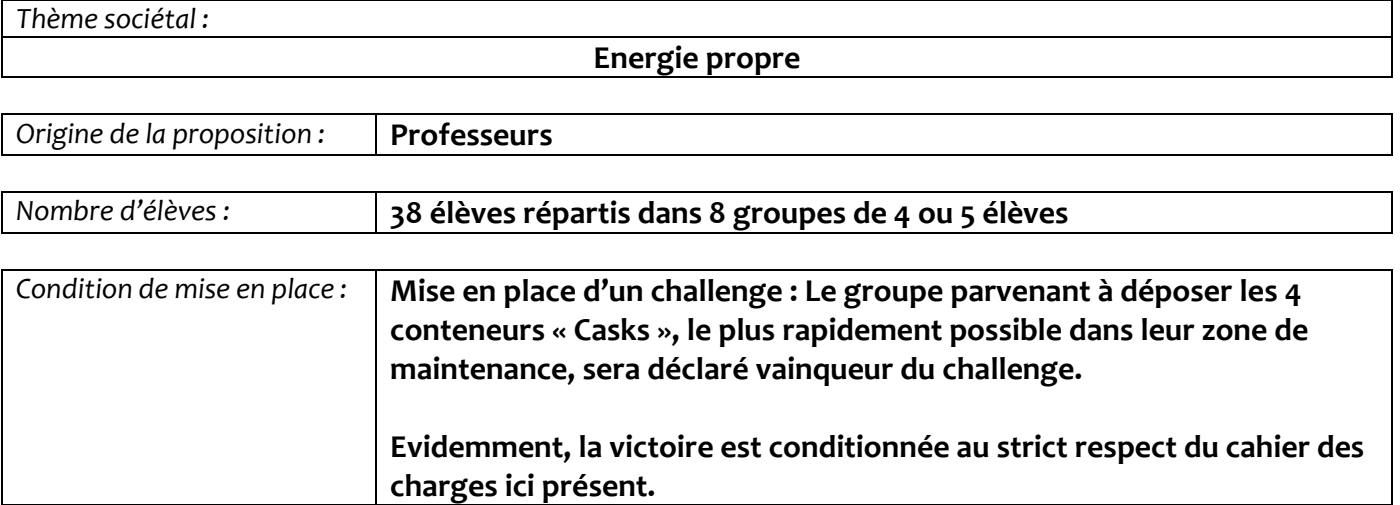

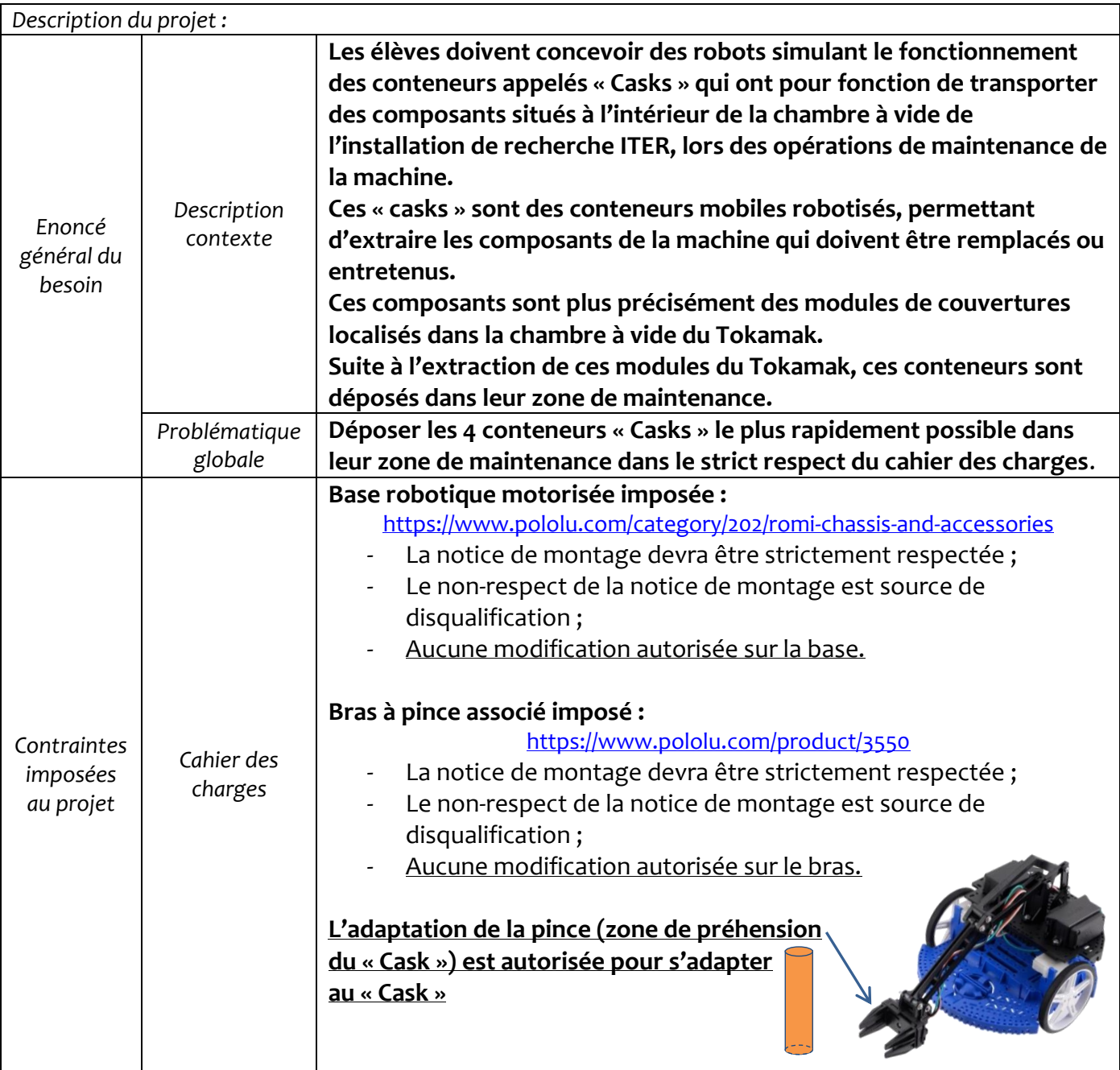

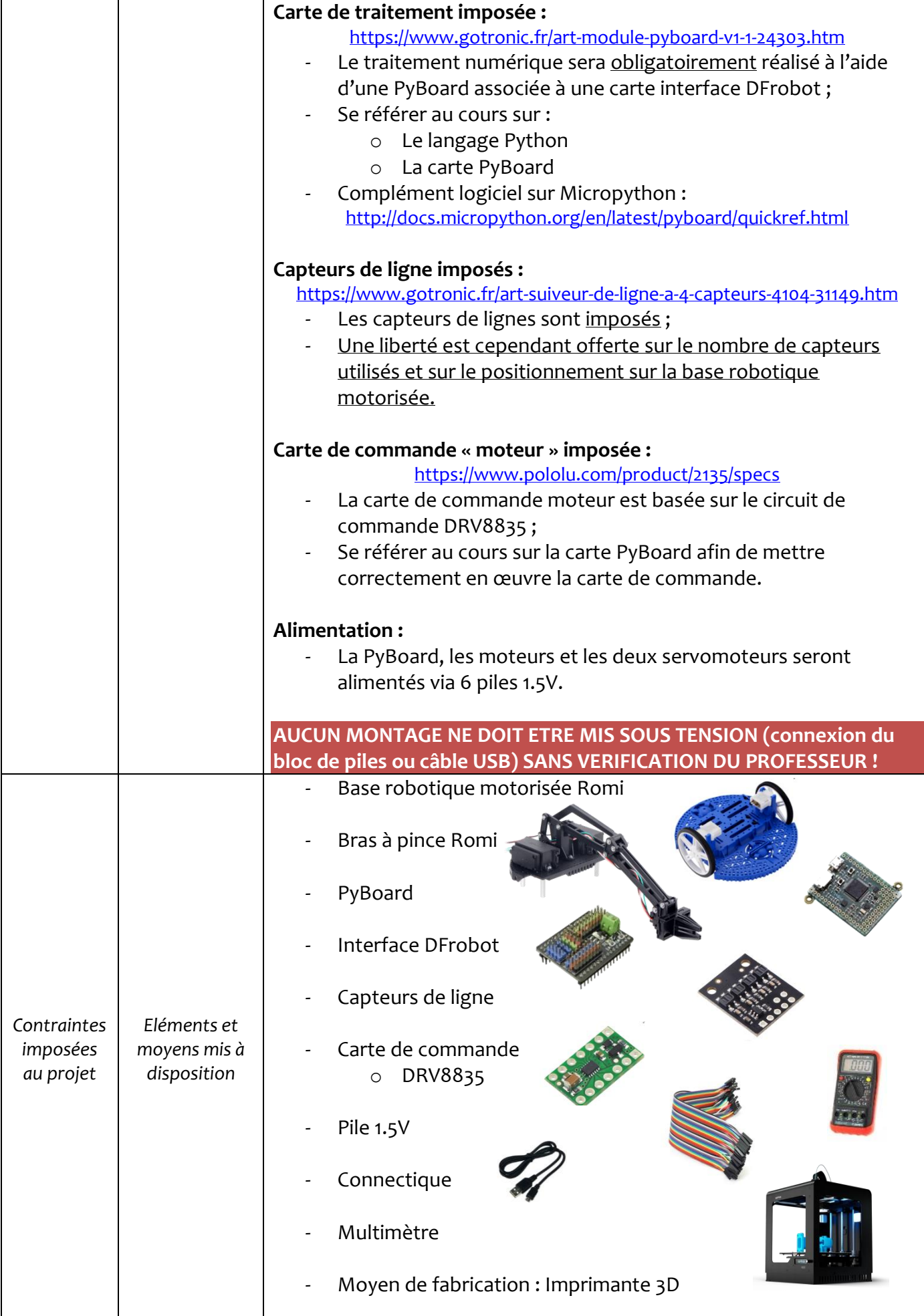

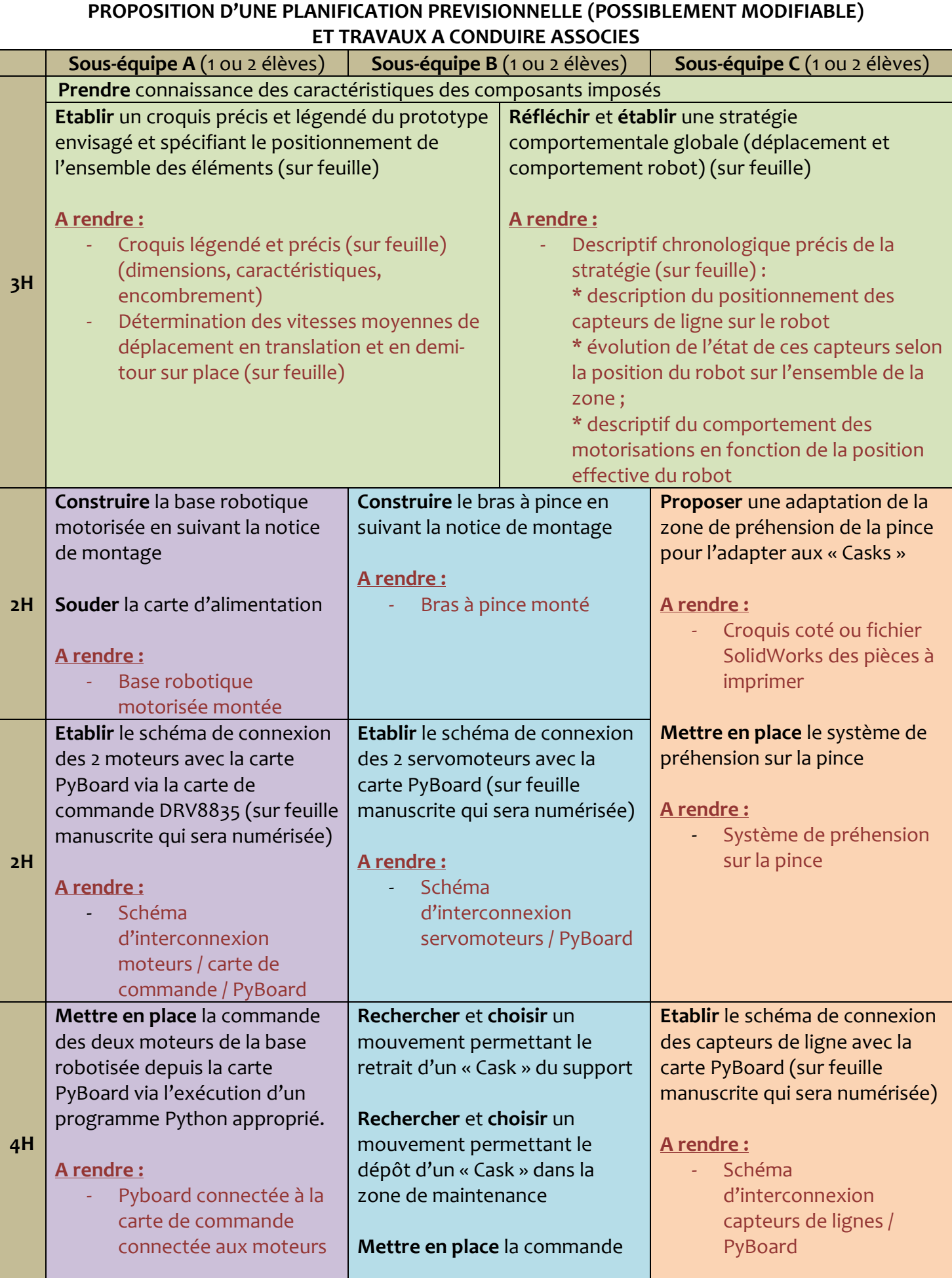

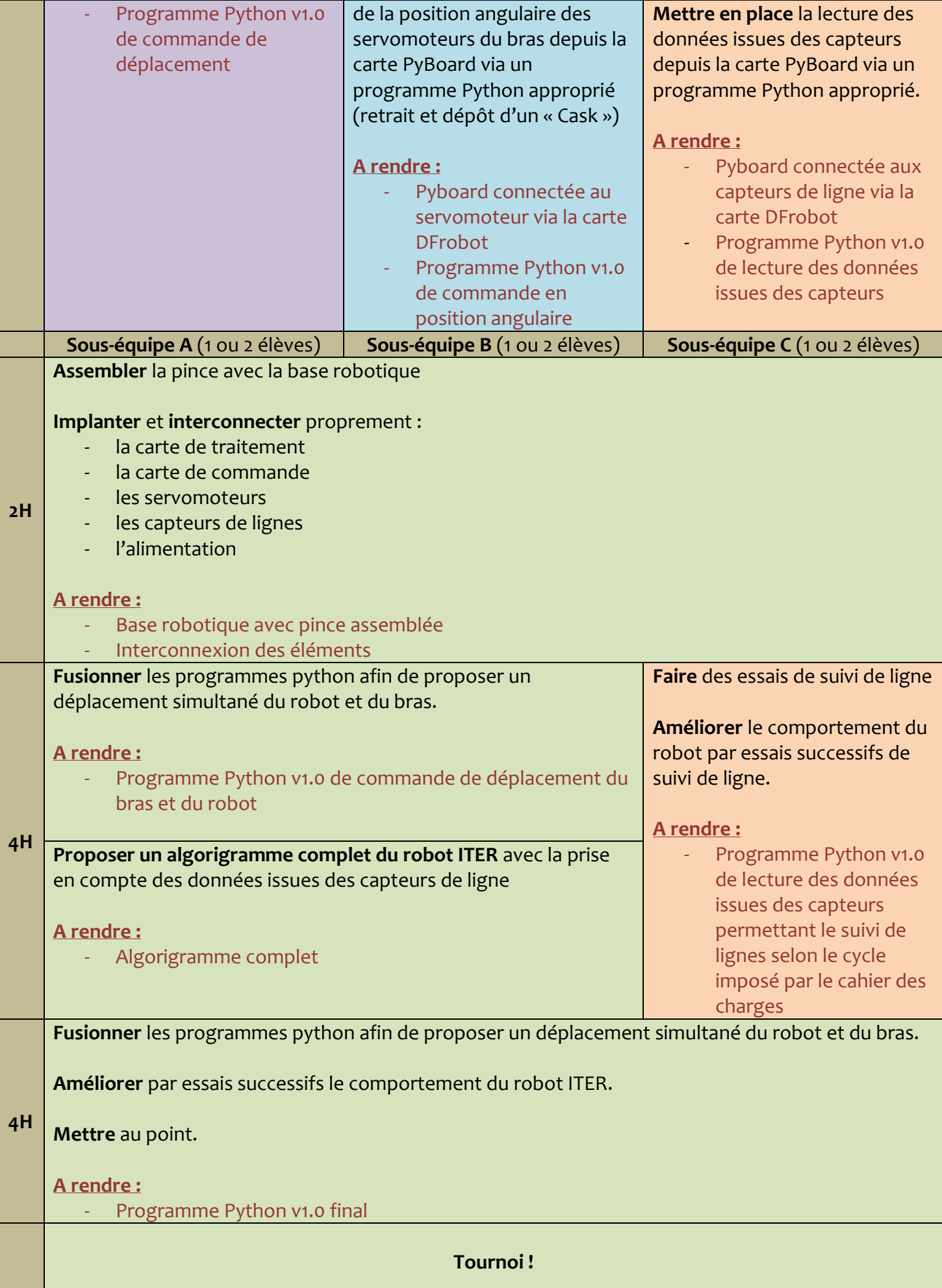

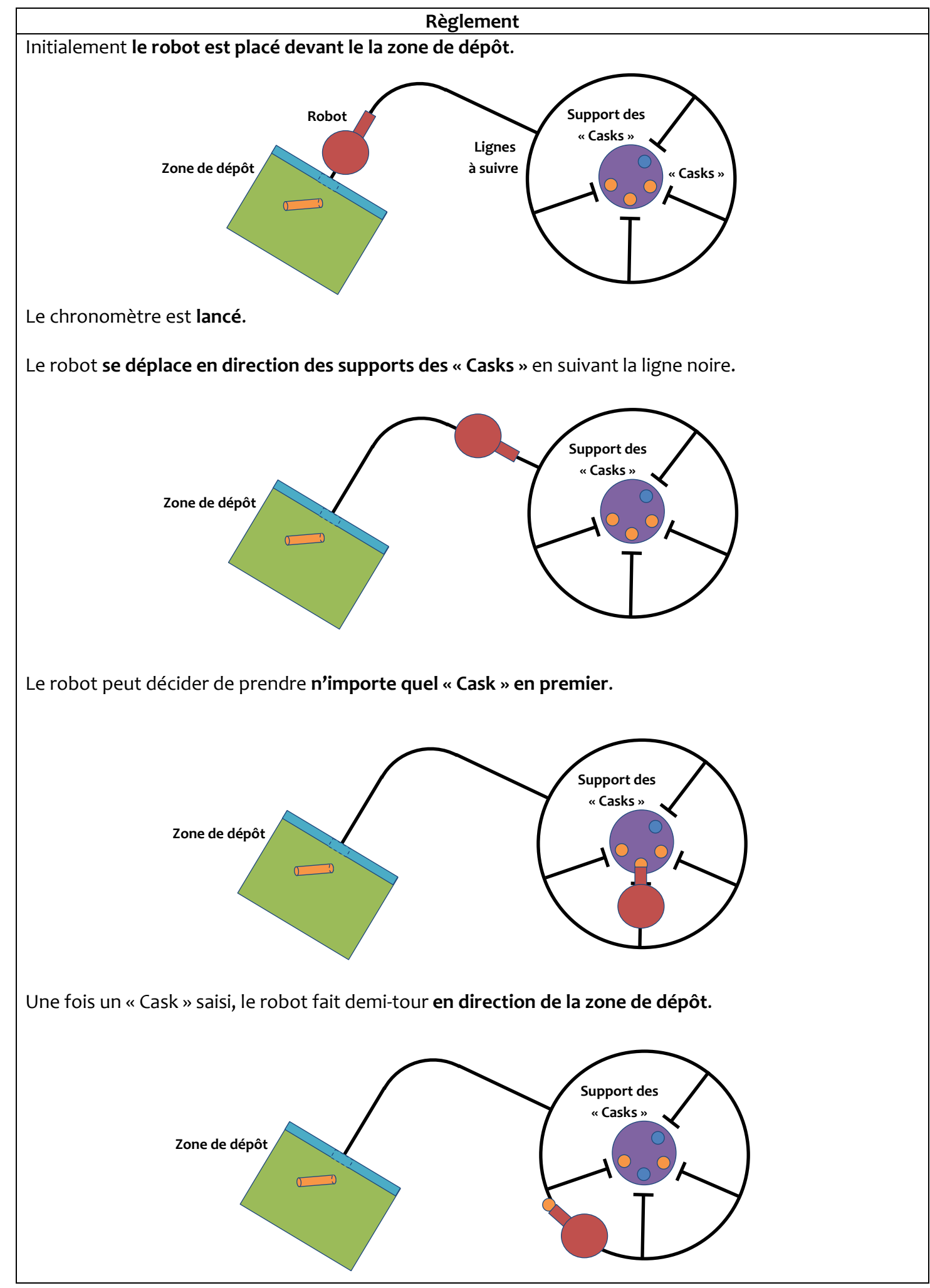

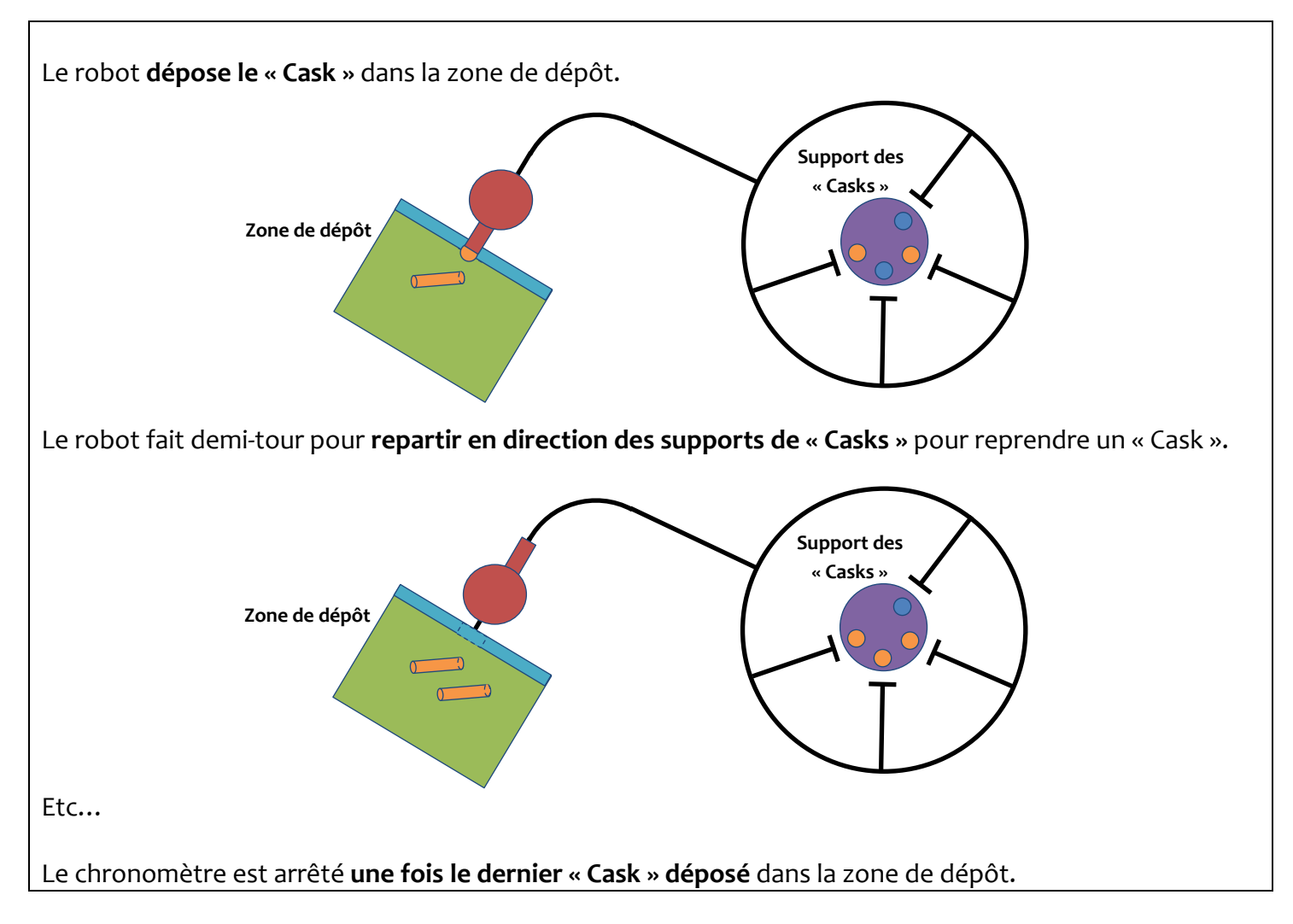

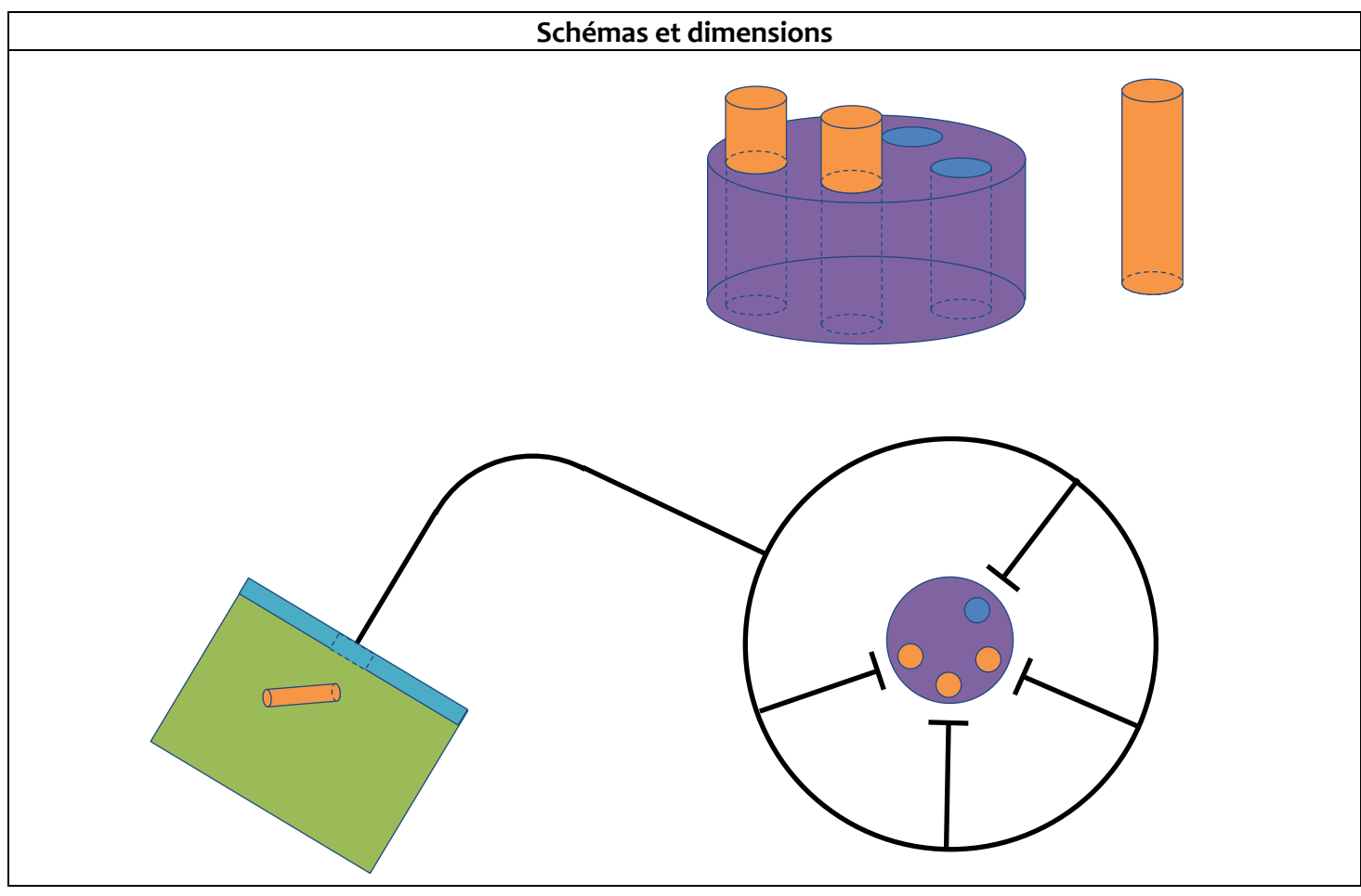

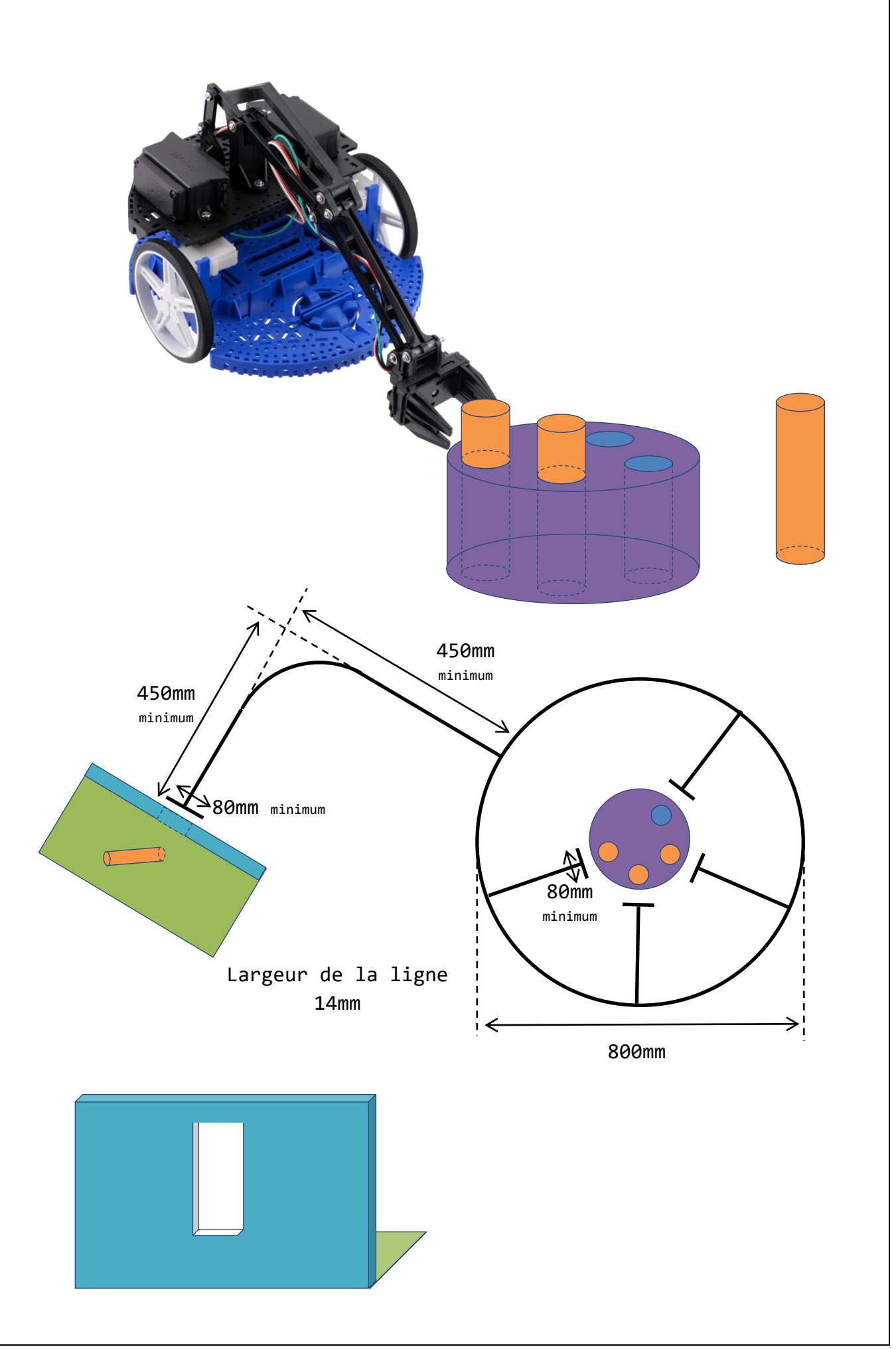

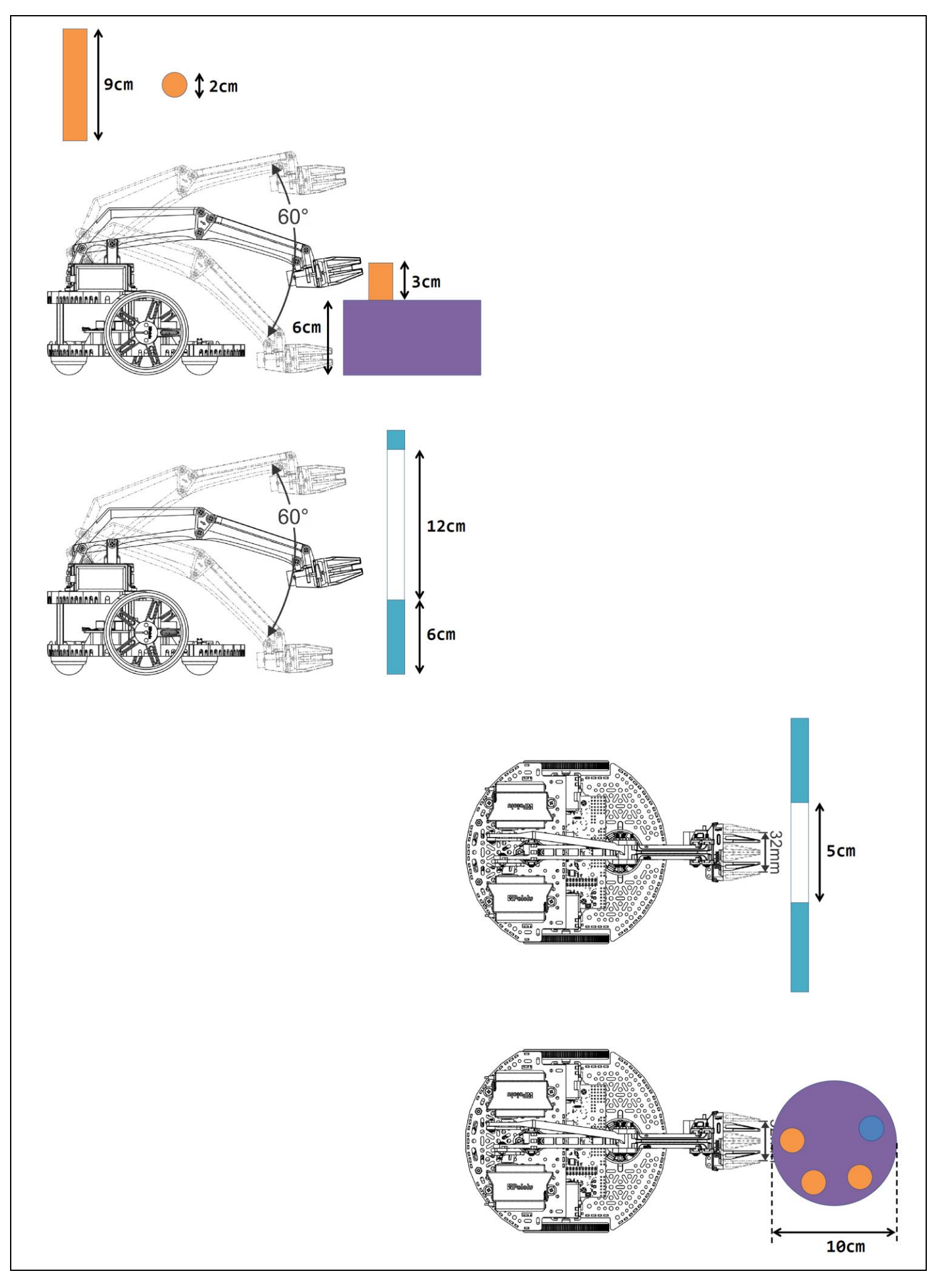